## **D MLP**

## **Übersicht über Funktionen und Services im MLP Financial Home und MLP Banking – Web und App**

Mit dem MLP Financial Home steht Ihnen ein umfassendes Finanzportal zur Verfügung, das Ihnen einen ganzheitlichen Überblick über Ihre Finanzen verschafft und Ihnen die vollständige Kontrolle über diese ermöglicht. Dieses innovative Angebot setzt sich aus dem MLP Financial Home (ehemals Kundenportal) und dem MLP Banking (ehemals Financepilot) zusammen. Durch diese Verbindung erhalten Sie Zugang zu einer Vielzahl digitaler Services, die Ihnen dabei helfen, Ihre Finanzen effektiv und effizient zu verwalten. Mit der MLP Financial Home App und der MLP Banking App haben Sie auch von unterwegs jederzeit die Möglichkeit Ihre Finanzen im Blick zu behalten und zu managen.

Während das MLP Financial Home Funktionen wie eine Vermögens- und Vertragsübersicht beinhaltet, stehen Ihnen im MLP Banking unter anderem Zahlungsverkehrsfunktionen wie Überweisungen sowie Services rund um Konten und Karten zur Verfügung.

Die folgende tabellarische Übersicht bietet Ihnen einen Überblick, welche Funktionalitäten und Services im MLP Banking bzw. im MLP Financial Home integriert sind – in der Webversion sowie in der App. Die wichtigsten Funktionalitäten im MLP Financial Home und im MLP Banking werden anschließend kurz erläutert.

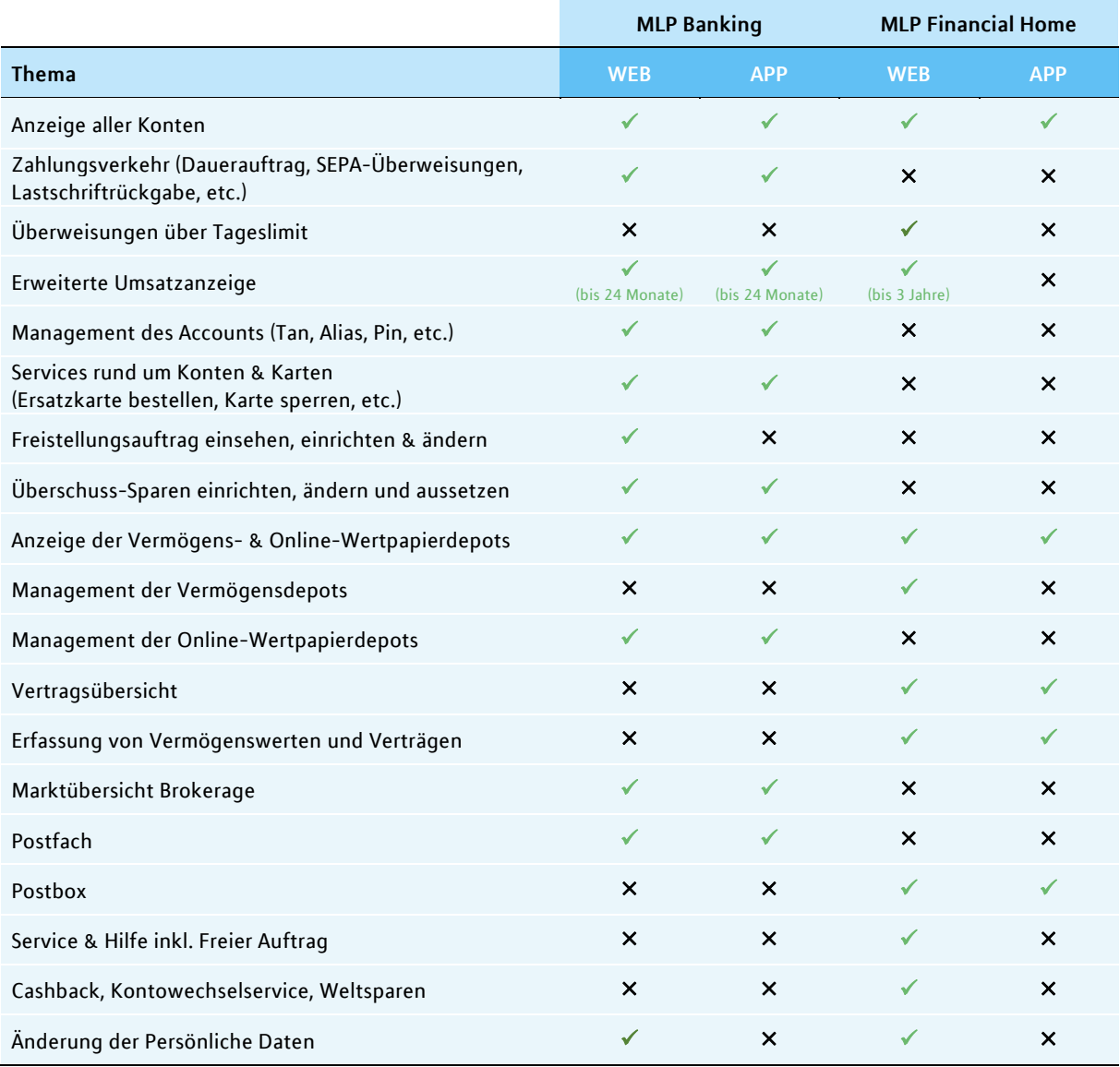

 $\sqrt{ }$  = vorhanden,  $X =$  aktuell nicht vorhanden

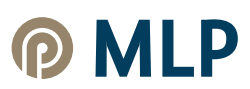

## 1) MLP Financial Home

Das MLP Financial Home bietet Ihnen zahlreiche Funktionen, um einen ganzheitlichen Überblick über Ihre Finanzen zu erhalten. Dies beinhaltet unter anderem

- eine **Vertragsübersicht** mit all Ihren bei MLP verwalteten Verträgen und weiteren manuell hinzugefügten Fremdverträgen.
- eine **Vermögensübersicht**, die Ihnen einen Überblick über all Ihre Vermögenswerte bietet. Es werden Ihnen alle bei MLP verwalteten Vermögenswerte, wie z. B. Konten und Kreditkarten, Anlagekonten, Vermögensdepots sowie Lebens- und Rentenversicherungen angezeigt. Sie können zudem weitere Vermögenswerte manuell hinzufügen. Weitere Funktionen in der Vermögensübersicht sind:
	- eine **Vermögensanalyse**, mit der Sie verfolgen können, wie sich Ihr Anlagevermögen innerhalb der von Ihnen ausgewählten Zeiträume entwickelt hat.
	- Services für Konten, wie eine **Auszahlungsfunktion** (z. B. interne Umbuchungen oder Überweisungen oberhalb des Tageslimits), eine **Umsatzanzeige** oder **Überschuss-Sparen einsehen.**
	- Services rund um das MLP Vermögensdepot: Einsicht in die Depot- und Wertpapierentwicklung, Sparpläne einsehen, einrichten, ändern und löschen, Zuzahlungen oder Auszahlungen tätigen, neue Fonds kaufen oder bestehende verkaufen, Umschichtung beauftragen, usw.
- eine **Postbox** mit wichtigen Dokumenten sowie Nachrichten Ihrer persönlichen Ansprechperson.
- einen **"Service & Hilfe"-Bereich** mit FAQs, wichtigen Kontaktmöglichkeiten sowie dem **Freien Auftrag**, mit dem Sie einen TAN-pflichtigen Auftrag an die MLP Banking AG versenden können.
- Weitere Services wie MLP Cashback, Kontowechselservice, Weltsparen und einen Absprung zum MLP Kfz-Portal.

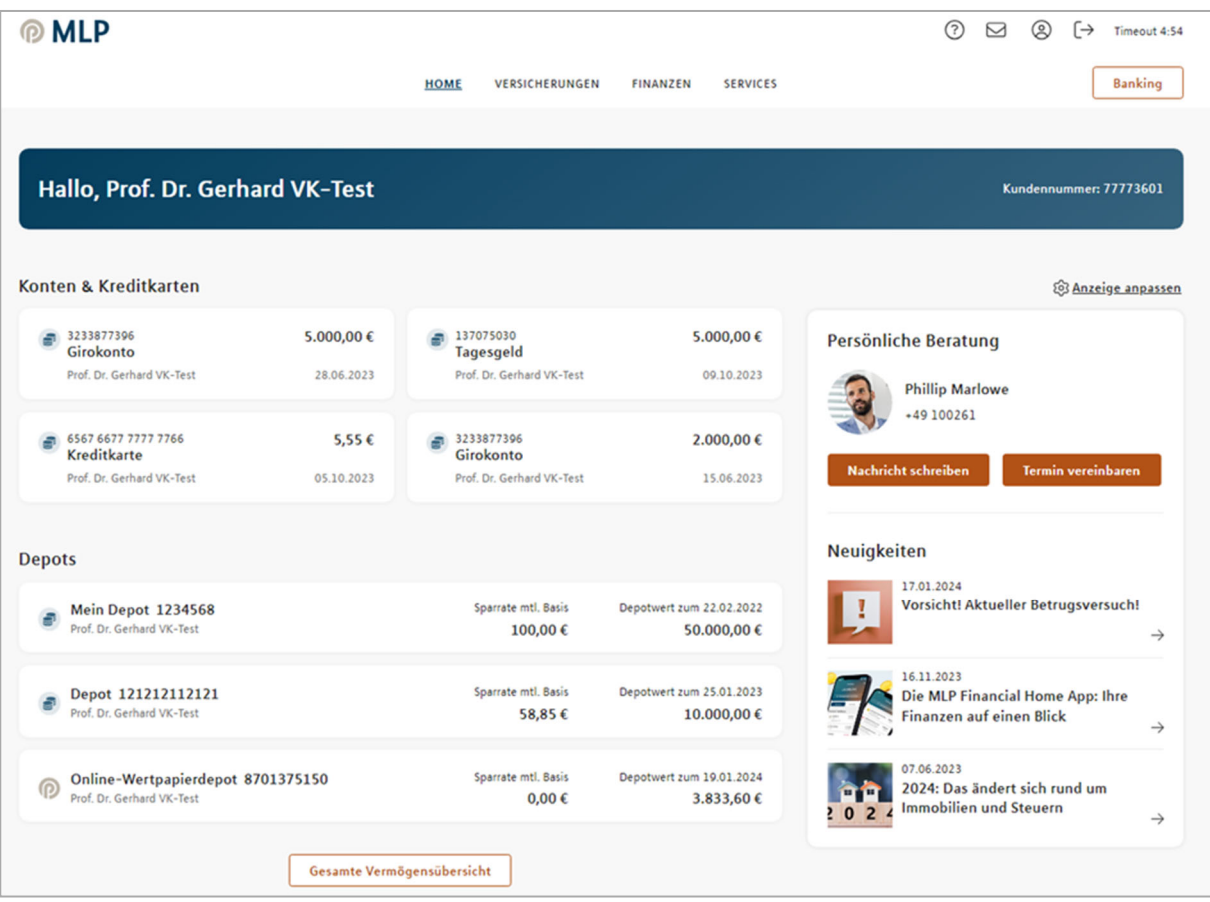

## 2) MLP Banking

Im MLP Banking stehen Ihnen unter anderem folgende Services zur Verfügung:

- **Abwicklung des Zahlungsverkehrs**
	- (u. a. Dauerauftrag, SEPA- und Auslandsüberweisungen, Lastschriftrückgabe, Umsatzanzeige)
- **Services rund um Konten und Karten** (Ersatzkarte bestellen, Karte sperren lassen, Ersatzkontoauszüge bestellen usw.)
- **Services rund um das MLP Financial Home** (TAN-Verfahren ändern, Alias einrichten, Online-Limit ändern usw.)
- **Überschuss-Sparen** einrichten, ändern und aussetzen
- **Freistellungsauftrag** einsehen, einrichten und ändern
- **Fremdwährungen** und **Gold** bestellen
- **Postfach** mit wichtigen Dokumenten und Nachrichten der MLP Banking AG

Zudem kann über das MLP Banking das **Brokerage** aufgerufen werden. Dieses dient der Order-Abwicklung für das MLP Online-Wertpapierdepot. Sie können unter dieser Rubrik Wertpapiere suchen und kaufen oder im Depot bestehende Wertpapiere verkaufen und für Ihre Order ggf. ein Limit hinterlegen.

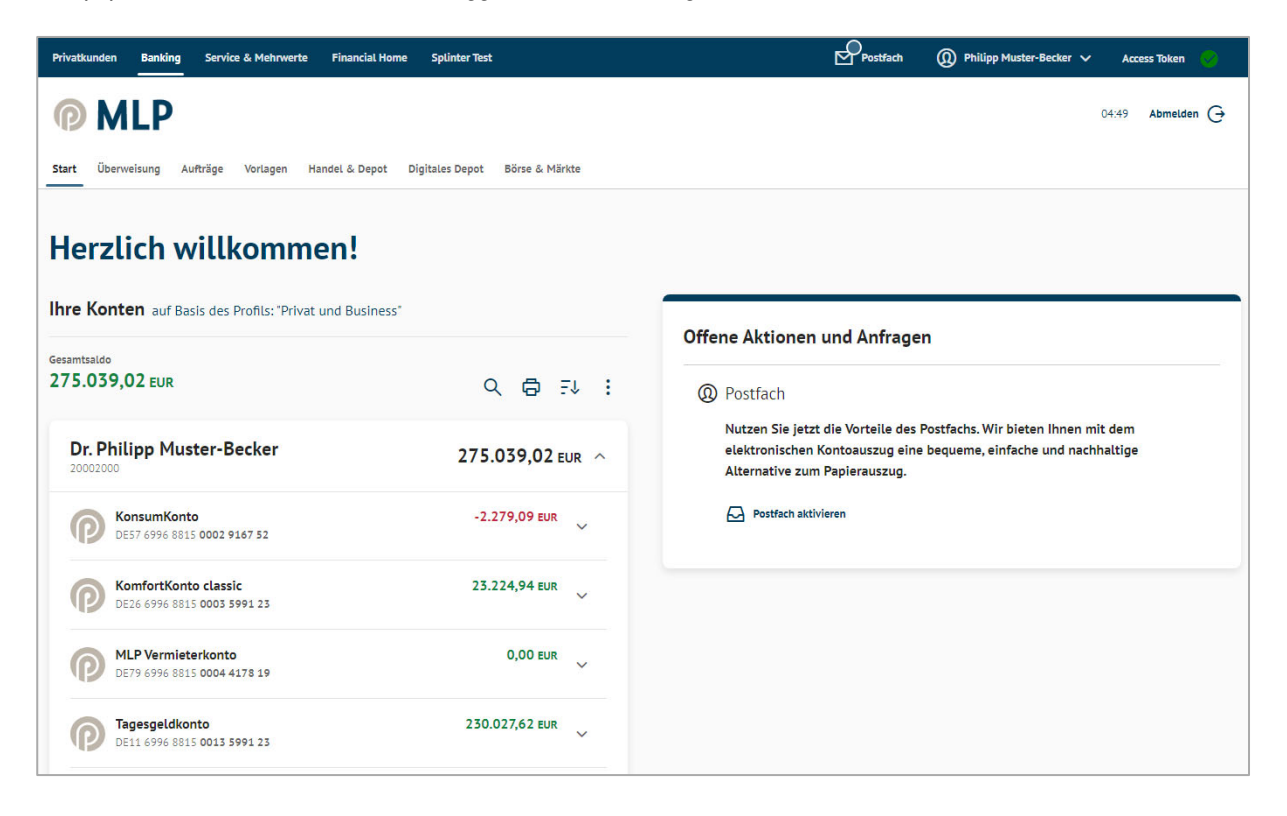